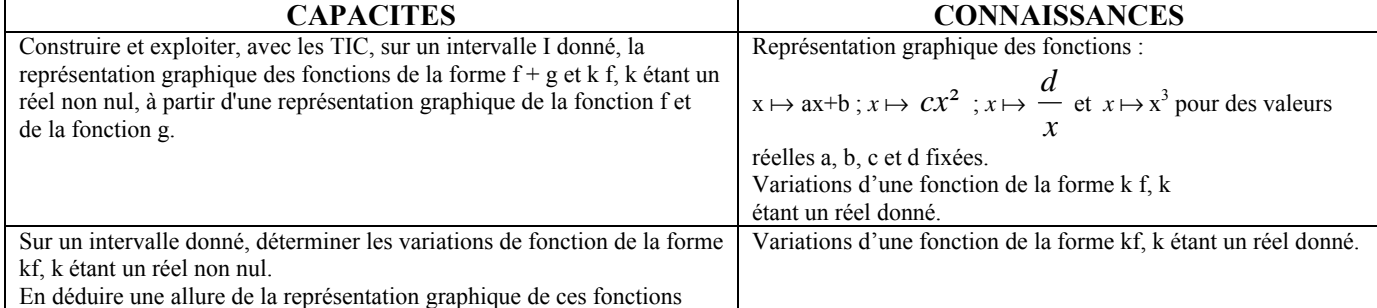

*Source : http://www.mathsciences.ac-versailles.fr/SPIP/spip.php?article922* 

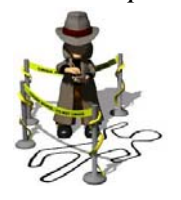

Un crime s'est déroulé dans une chambre d'hôtel à Paris. Après avoir cherché des traces, ou des empreintes, on a retrouvé un cheveu du criminel.

On fait alors appel à vous pour que vous déterminiez le diamètre du cheveu afin d'identifier le coupable parmi la liste des suspects ci-dessous.

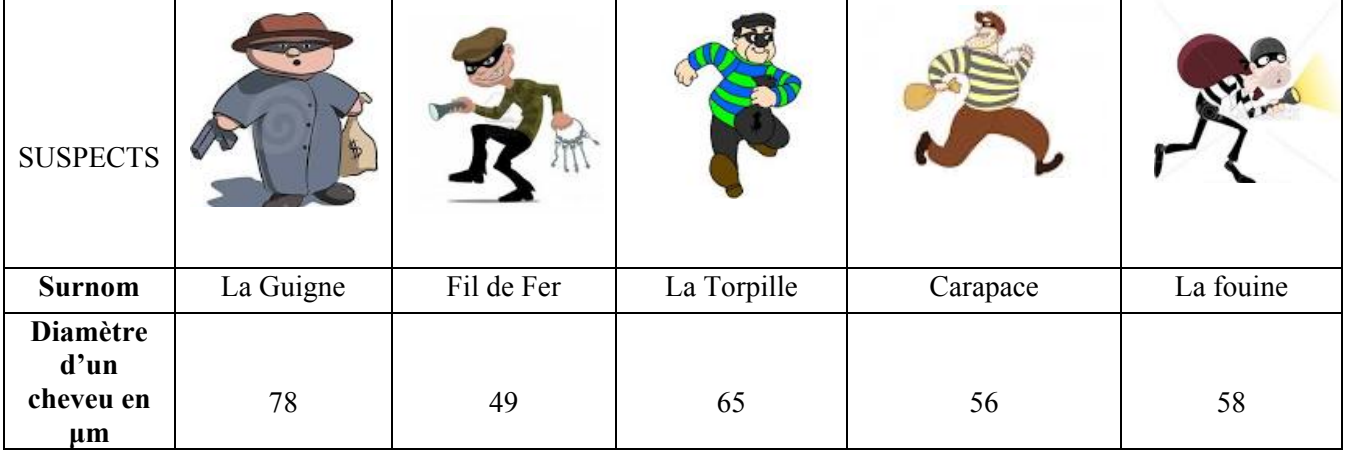

Pour accomplir votre mission vous disposez dans votre laboratoire une simulation d'expérience sur Géogébra (fichier « Simulation »).

Matériel utilisé pour l'expérience: un laser, un écran, 5 fils de diamètre d= 40 μm, 60 μm, 80 μm, 100 μm et 120 μm.

Explication de l'expérience: En plaçant verticalement un fil très fin sur le trajet d'un faisceau laser, on obtient une tache lumineuse centrale horizontale sur un écran de longueur différente suivant le diamètre du fil.

En plaçant le cheveu du suspect sur le trajet d'un faisceau laser, dans les conditions ci-dessus, on obtient une tache lumineuse centrale de largeur L = 20mm sur un écran.

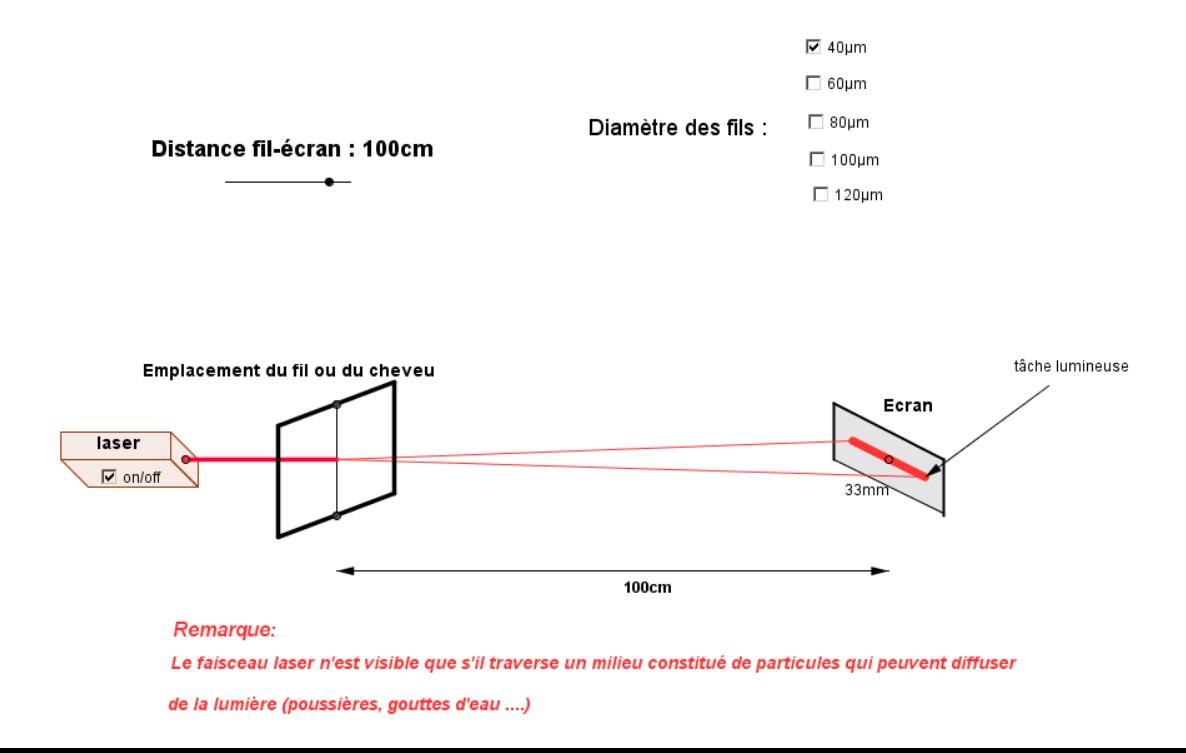

#### **Outils à utiliser et/ou compléter pour déterminer la taille du cheveu**

**Outil 1:** Fichier Géogébra « simulation»

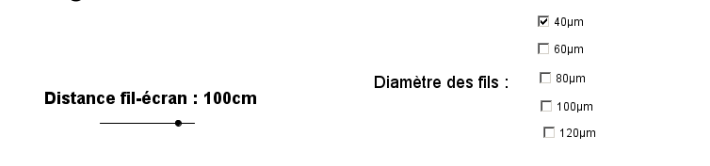

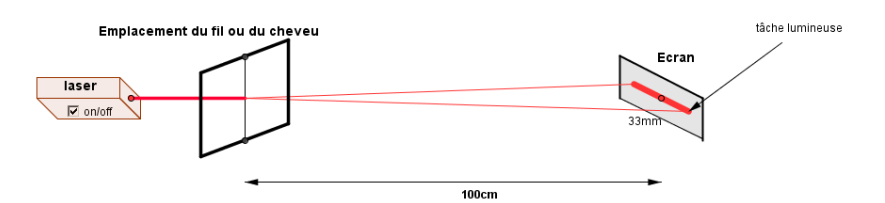

**Outil 2:** tableau de valeurs :

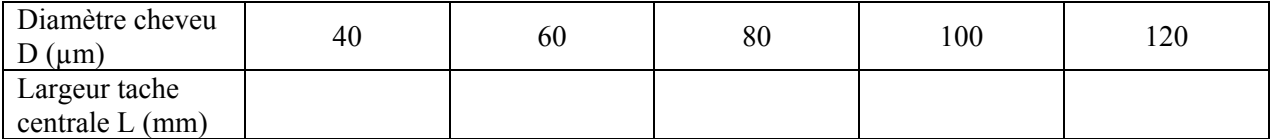

**Outil 3:** fichier Géogébra « modélisation » : permet de placer les points de coordonnées (D ;L)

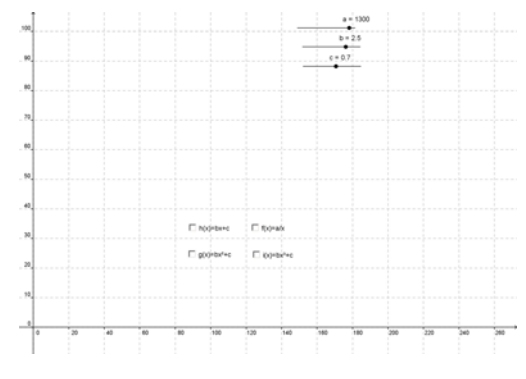

## **Outil 4: Pour utiliser Géogébra**

pour déplacer un objet (point, fonction...) pour placer un point pour bouger le repère

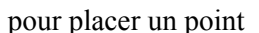

Affichage Dis

 $\overline{\bigoplus_{\sf D\acute{e}pl}}$ 

OOK Grap

ichi

 $\frac{1}{2}$ 

Algèbre

## **1. Expliquez la démarche qui va vous permettre de déterminer le diamètre du cheveu trouvé :**

Mesurer la tâche de chaque fil suivant leur diamètre. Dans un repère placer les points de coordonnées (diamètre ; longueur tâche). Puis utiliser le graphique pour déterminer le diamètre du cheveu.

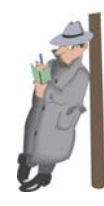

## **2. Exploitation des résultats de l'expérience :**

a) Remplir le tableau de valeurs suivant :

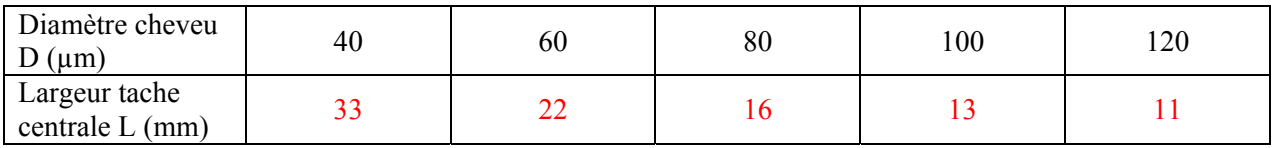

b) Quelle est la fonction qui modélise la représentation graphique obtenue à l'aide des fonctions proposées ci-dessous :

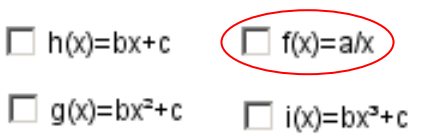

c) Ecrire l'équation de la fonction obtenue :

#### $f(x) = 1300/x$

- **3. Conclusion :** Qui est le criminel ?
- a) Déterminer le diamètre du cheveu trouvé en expliquant votre démarche:

Par Lecture graphique de l'axe des ordonnées à 20, puis projection sur la courbe puis sur l'axe des abscisses. Pour une tâche de 20 mm, le diamètre du cheveu est de 65 μm.

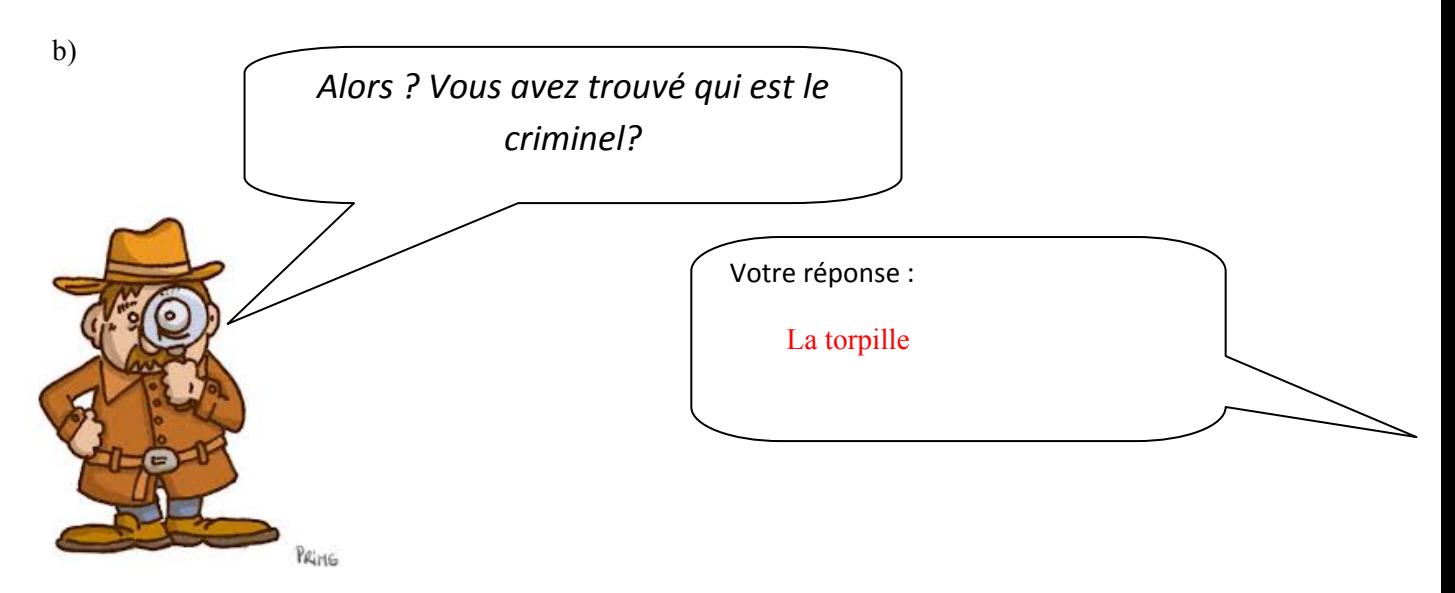

#### **Partie réservée à l'examinateur**

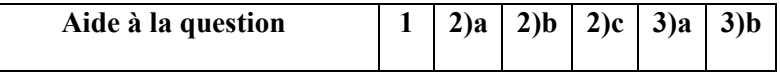

# **Nom et prénom …………………………………………………………………………………………………………………….**

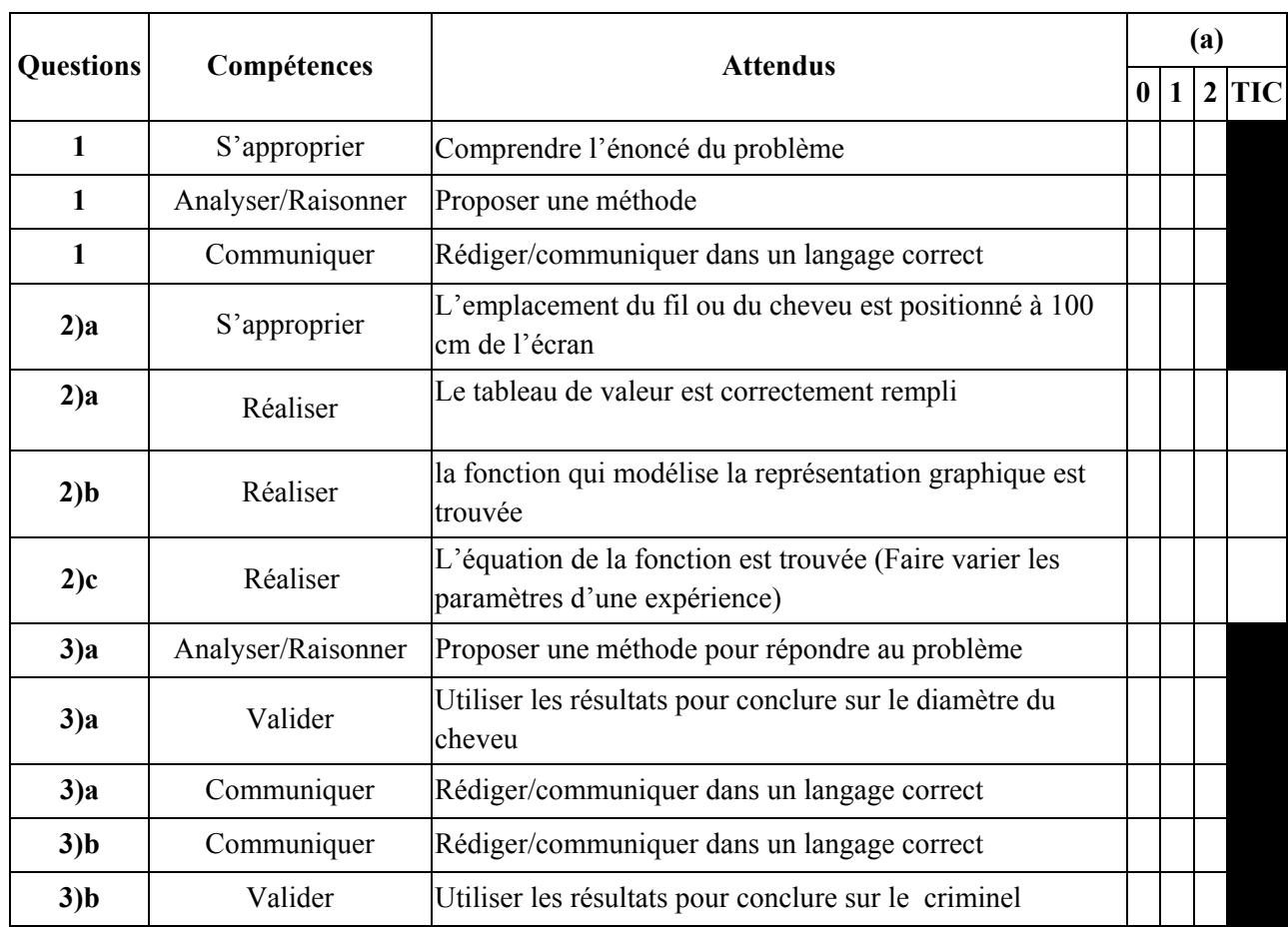

*Colonne (a) : appréciation du niveau d'acquisition*

*2: conforme aux attendus 1 : partiellement conforme aux attendus 0 : non conforme aux attendus*

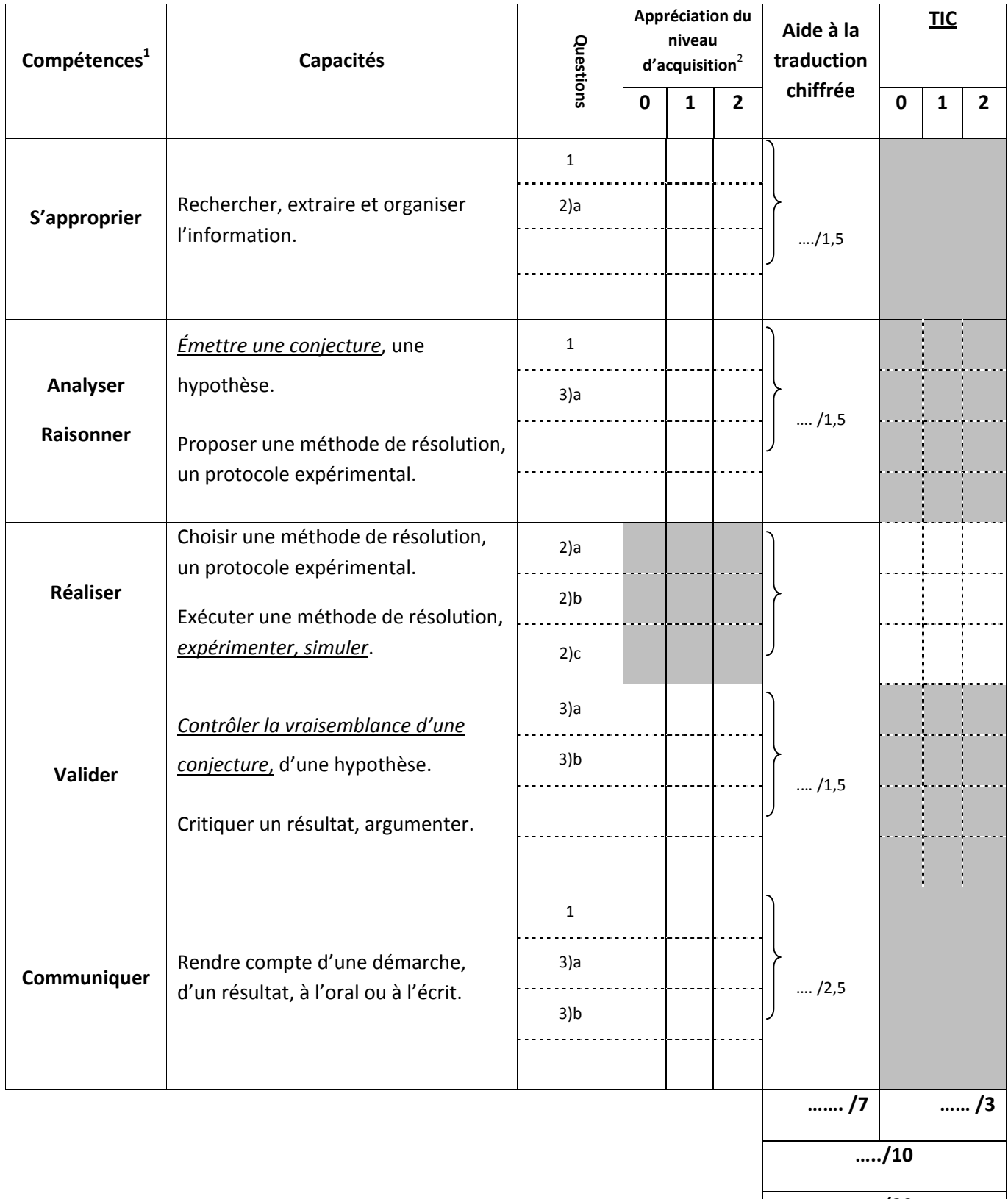

**…../20**